Информация о владельце;<br>ФИО: Ефанов АлекАНАНИСТЕРСТВО НАУКИ И ВЫСШЕГО ОБРАЗОВАНИЯ РОССИЙСКОЙ ФЕДЕРАЦИИ тостералостренное поддержали простренное поддерживате с поддержательное учреждение высшего образования «СЕВЕРО-КАВКАЗСКИЙ ФЕДЕРАЛЬНЫЙ УНИВЕРСИТЕТ» Документ подписан простой электронной подписью ФИО: Ефанов Алексей Валерьевич Дата подписания: 19.06.2023 10:49:13 Уникальный программный ключ: 49214306dd433e7a1b0f8632f645f9d53c99e3d0

> **УТВЕРЖДАЮ**  Директор НТИ (филиал) СКФУ Ефанов А.В.

# **РАБОЧАЯ ПРОГРАММА ДИСЦИПЛИНЫ (МОДУЛЯ)**

«Проектное моделирование и прототипирование»

Год начала обучения 2023  $P$ еализуется в семестре  $3,4,7$ 

Направление подготовки 18.03.01 Химическая технология Направленность (профиль) Технология неорганических веществ Форма обучения очная заочная очно-заочная

**Разработано**

Доцент кафедры ХТМи-АХП Павленко Е.Н.

Ставрополь 2023 г.

## 1. Цель и задачи освоения дисциплины (модуля)

Цель освоения дисциплины «Проектное моделирование и прототипирование» является формирование у обучающихся способности организовать проведение научноисследовательских и опытно-конструкторских разработок по отдельным разделам темы.

Задачи освоения дисциплины:

- сформировать способность организовать проведение научно-исследовательских и опытно-конструкторских разработок по отдельным разделам темы.

## 2. Место дисциплины в структуре образовательной программы

Дисциплина Б1.В.01 «Проектное моделирование и прототипирование» относится к дисциплинам части, формируемой участниками образовательных отношений.

### 3. Перечень планируемых результатов обучения по дисциплине (модулю), соотнесённых с планируемыми результатами освоения образовательной программы

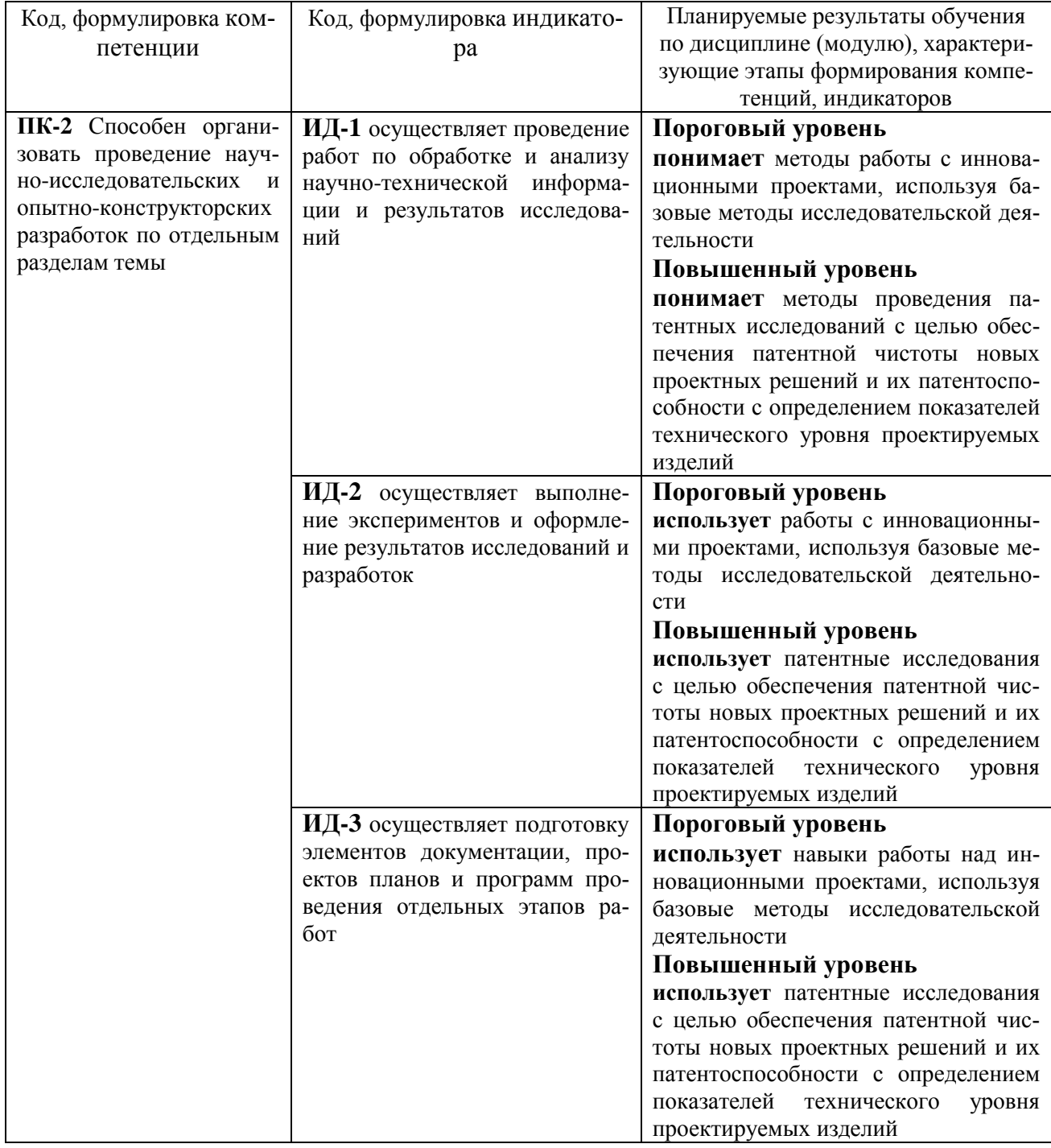

## **4. Объем учебной дисциплины (модуля) и формы контроля \***

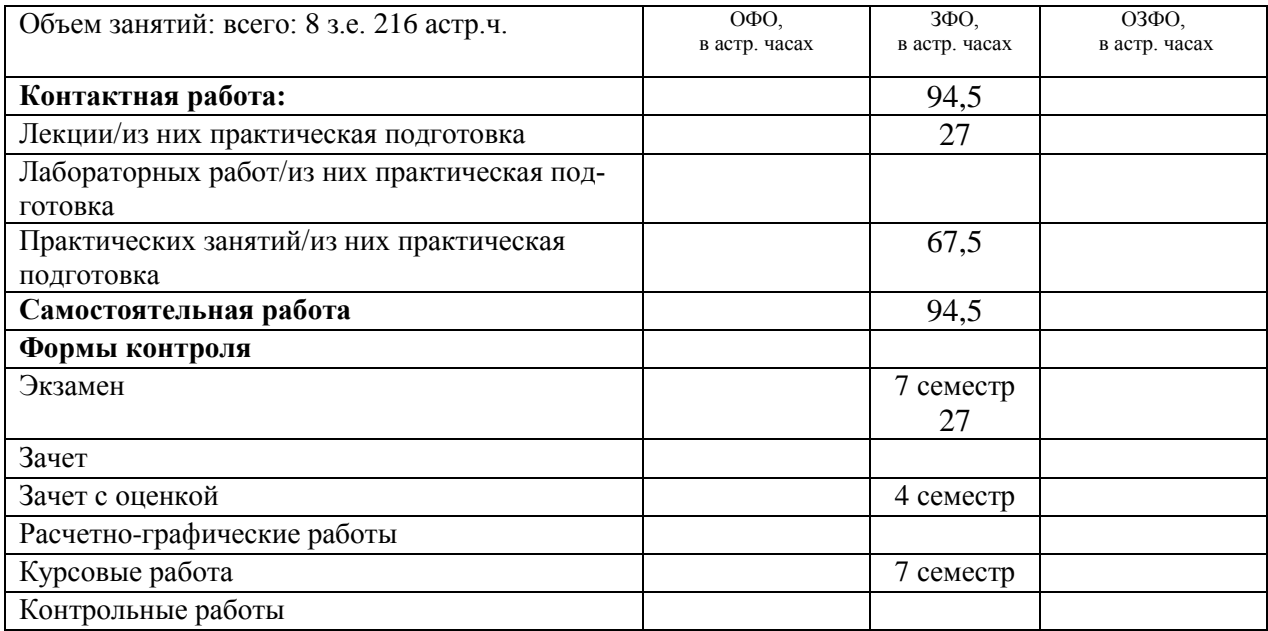

\* Дисциплина (модуль) предусматривает применение электронного обучения, дистанционных образовательных технологий *(если иное не установлено образовательным стандартом)*

## **5. Содержание дисциплины (модуля), структурированное по темам (разделам) с указанием количества часов и видов занятий**

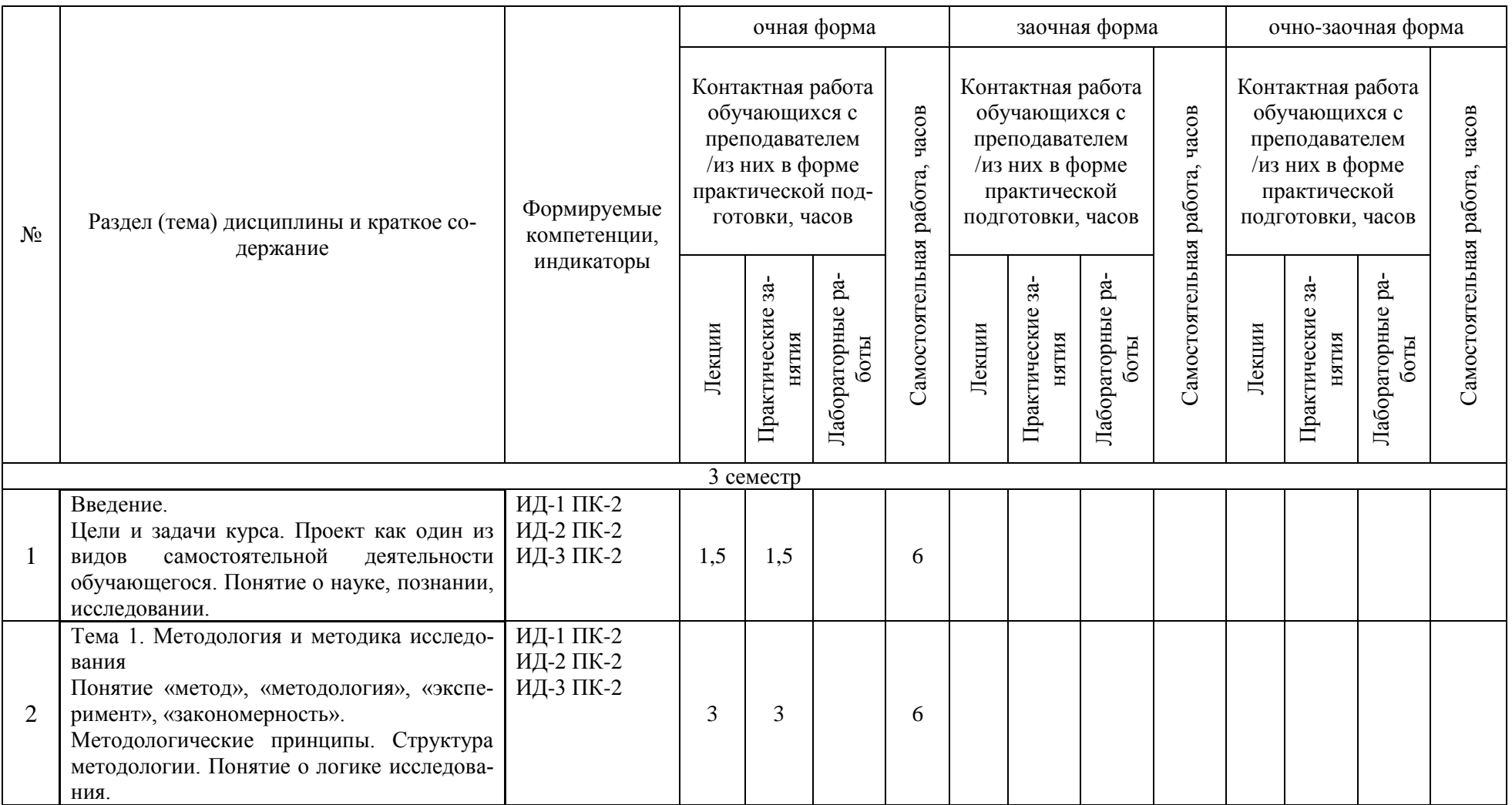

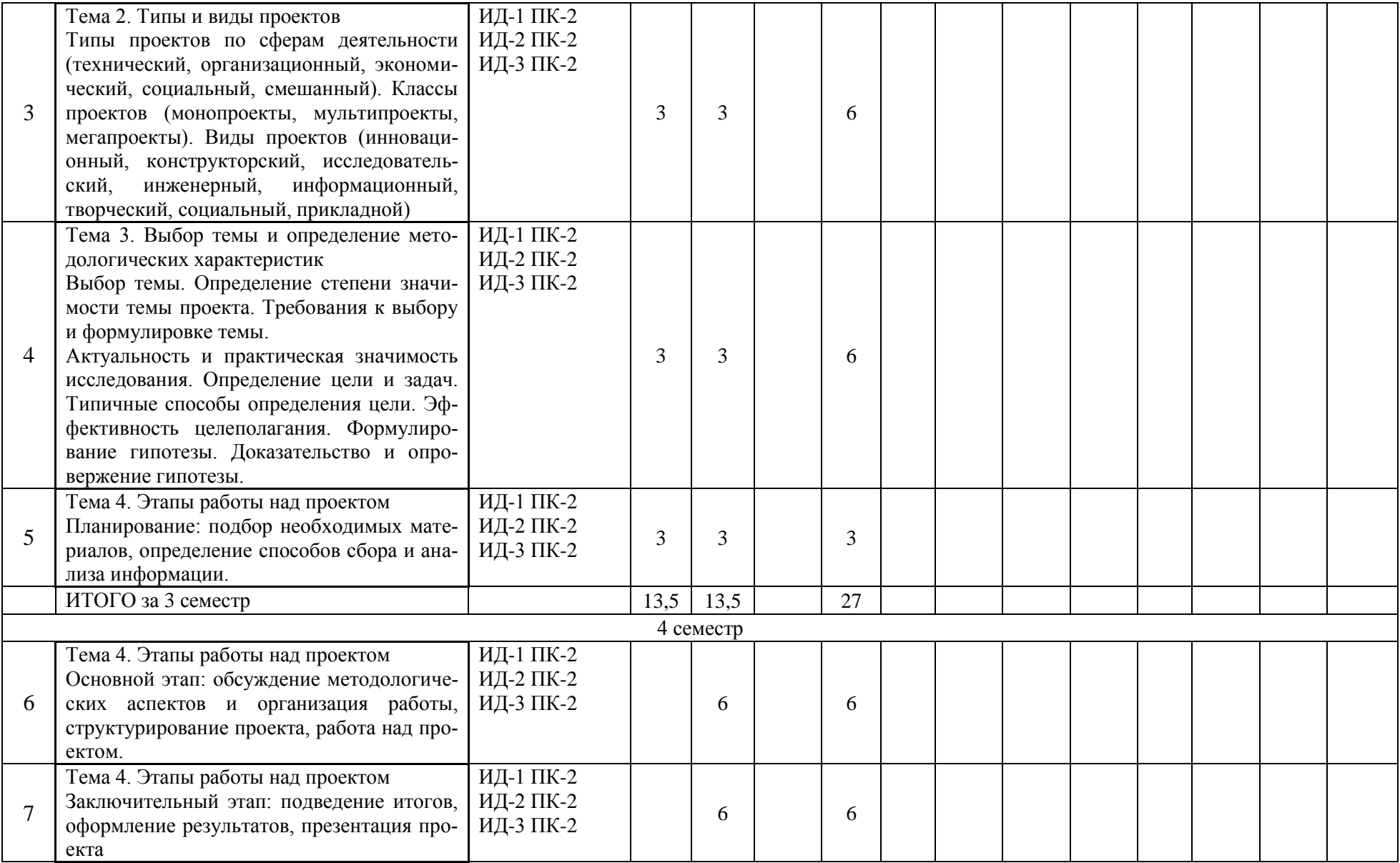

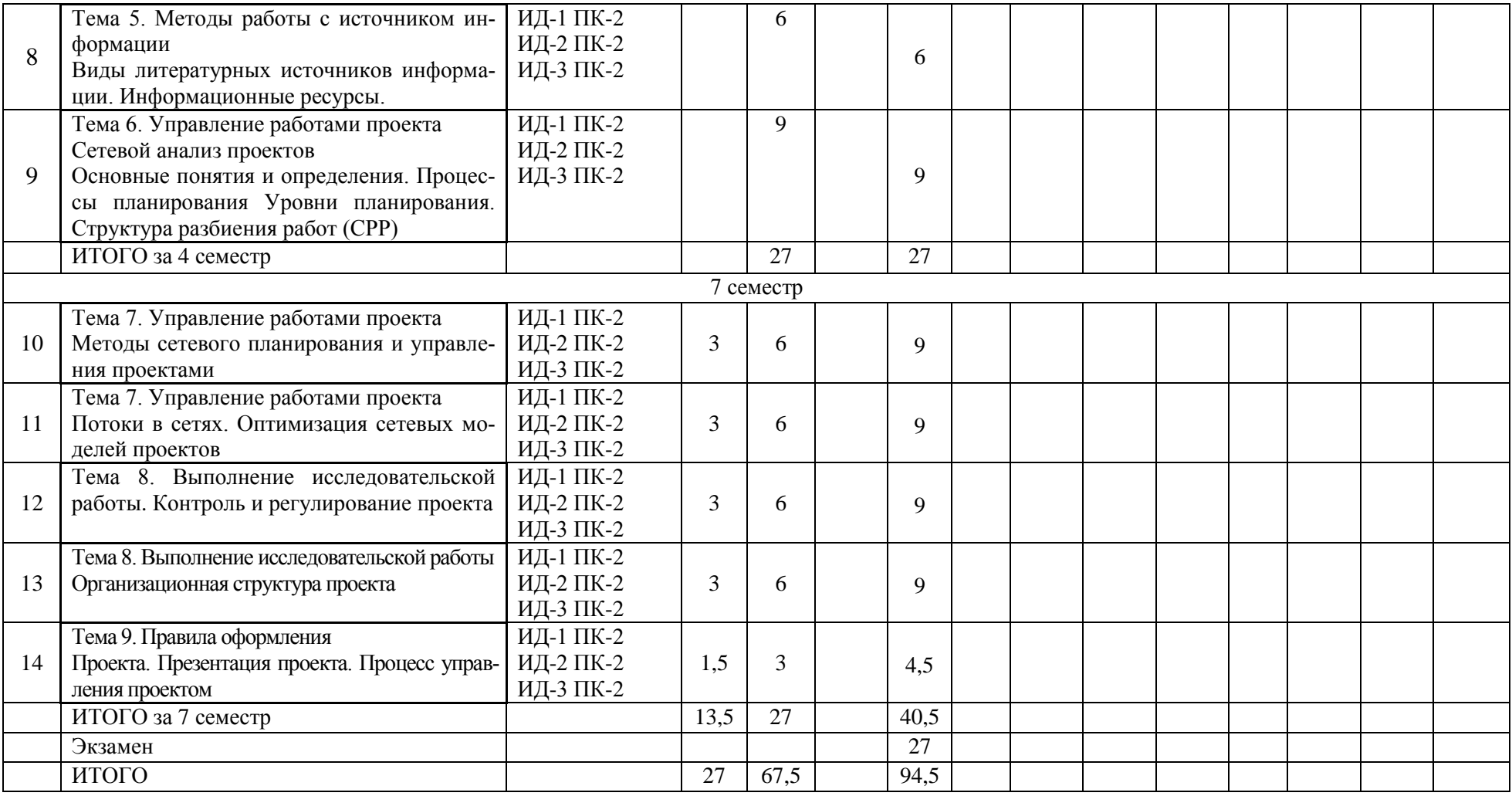

#### **6. Фонд оценочных средств по дисциплине (модулю)**

Фонд оценочных средств (ФОС) по дисциплине (модулю) базируется на перечне осваиваемых компетенций с указанием индикаторов. ФОС обеспечивает объективный контроль достижения запланированных результатов обучения. ФОС включает в себя:

- описание показателей и критериев оценивания компетенций на различных этапах их формирования, описание шкал оценивания;

- методические материалы, определяющие процедуры оценивания знаний, умений, навыков и (или) опыта деятельности, характеризующих этапы формирования компетенций (включаются в методические указания по тем видам работ, которые предусмотрены учебным планом и предусматривают оценку сформированности компетенций);

- типовые оценочные средства, необходимые для оценки знаний, умений и уровня сформированности компетенций.

ФОС является приложением к данной программе дисциплины (модуля).

#### **7. Методические указания для обучающихся по освоению дисциплины**

Приступая к работе, каждый студент должен принимать во внимание следующие положения.

Дисциплина (модуль) построена по тематическому принципу, каждая тема представляет собой логически завершенный раздел.

Лекционный материал посвящен рассмотрению ключевых, базовых положений дисциплины (модуля) и разъяснению учебных заданий, выносимых на самостоятельную работу студентов.

Практические занятия проводятся с целью закрепления усвоенной информации, приобретения навыков ее применения при решении практических задач в соответствующей предметной области.

Самостоятельная работа студентов направлена на самостоятельное изучение дополнительного материала, подготовку к практическим занятиям, а также выполнения всех видов самостоятельной работы.

Для успешного освоения дисциплины, необходимо выполнить все виды самостоятельной работы, используя рекомендуемые источники информации.

## **8. Учебно-методическое и информационное обеспечение дисциплины**

8.1.1. Перечень основной литературы:

1. Баранова Н.М. Организация проектной деятельности в современных экономических условиях. В 2 частях. Ч.1: учебно-методическое пособие / Баранова Н.М. — Москва: Российский университет дружбы народов, 2018. — 64 c. — ISBN 978-5-209- 08608-6 (ч.1), 978-5-209-08607-9. — Текст: электронный // Электронно-библиотечная система IPR BOOKS: [сайт]. — URL: https://www.iprbookshop.ru/104230.html (дата обращения: 06.10.2021). — Режим доступа: для авторизир. пользователей

2. Косинцев В.И. Основы проектирования химических производств. – М.: ИКЦ Академкнига, 2012. – 332с.

3. Михалкина Е.В. Организация проектной деятельности: учебное пособие / Михалкина Е.В., Никитаева А.Ю., Косолапова Н.А. — Ростов-на-Дону: Издательство Южного федерального университета, 2016. — 146 c. — ISBN 978-5-9275-1988-0. — Текст: электронный // Электронно-библиотечная система IPR BOOKS: [сайт]. — URL: https://www.iprbookshop.ru/78685.html (дата обращения: 06.10.2021). — Режим доступа: для авторизир. пользователей нефтегазопереработки. – М.: Альфа-М, 2013. - 608 с.

4. Поникаров И.И., Гайнуллин М.Г. Машины и аппараты химических производств и нефтегазопереработки. – М.: Альфа-М, 2013. - 608 с.

8.1.2. Перечень дополнительной литературы:

1. Баранова Н.М. Организация проектной деятельности в современных экономических условиях. В 2 частях. Ч.2: учебно-методическое пособие / Баранова Н.М. — Москва: Российский университет дружбы народов, 2018. — 68 c. — ISBN 978-5-209- 08609-3 (ч.2), 978-5-209-08607-9. — Текст: электронный // Электронно-библиотечная система IPR BOOKS: [сайт]. — URL: https://www.iprbookshop.ru/104231.html (дата обращения: 06.10.2021). — Режим доступа: для авторизир. пользователей

2. Информационные технологии при проектировании и управлении техническими системами. Часть 4 [Электронный ресурс]: учебное пособие / В. А. Немтинов, С. В. Карпушкин, В. Г. Мокрозуб [и др.]. — Электрон. текстовые данные. — Тамбов: Тамбовский государственный технический университет, ЭБС АСВ, 2014. — 160 c. — 978- 5-8265-1241-8. — Режим доступа: http://www.iprbookshop.ru/63855.html

3. Масягин, В. Б. Математическое моделирование и информационные технологии при проектировании [Электронный ресурс]: учебное пособие / В. Б. Масягин, Н. В. Волгина. — Электрон. текстовые данные. — Омск: Омский государственный технический университет, 2017. — 167 c. — 978-5-8149-2436-0. — Режим доступа: http://www.iprbookshop.ru/78442.html

4. Норенков С.В. Архитектоника проектной деятельности: прогнозы, мегапланы, программы: учебное пособие / Норенков С.В., Щиголев С.А., Крашенинникова Е.С. — Нижний Новгород: Нижегородский государственный архитектурно-строительный университет, ЭБС АСВ, 2019. — 279 c. — ISBN 978-5-528-00346-7. — Текст: электронный // Электронно-библиотечная система IPR BOOKS: [сайт]. — URL: https://www.iprbookshop.ru/107407.html (дата обращения: 06.10.2021). — Режим доступа: для авторизир. пользователей

5. Свидченко А.И. Проектирование технических объектов химических производств. Конспект лекций. – Ставрополь: СевКавГТУ, 2002. - 123с.

6. Тимонин А.С. Основы конструирования и расчета химико - технологического и природоохранного оборудования. - Калуга: изд. Н. Бочкаревой, 2002. т.1, 852с.; т.2, 1028с.; т.3, 968с.

7. Харитоненко, А. А. Информационные технологии при проектировании [Электронный ресурс]: методические указания к практическим работам для студентов направления 15.03.02 «Технологические машины и оборудование» / А. А. Харитоненко. — Электрон. текстовые данные. — Липецк: Липецкий государственный технический университет, ЭБС АСВ, 2014. — 39 c. — 2227-8397. — Режим доступа: <http://www.iprbookshop.ru/57595.html>

8. Ящура Л. И. Система технического обслуживания и ремонта общепромышленного оборудования: Справочник. — М.: Изд-во НЦ ЭНАС, 2006. -360 с.

8.2. Перечень учебно-методического обеспечения самостоятельной работы обучающихся по дисциплине (модулю)

1. МЕТОДИЧЕСКИЕ РЕКОМЕНДАЦИИ ПО ОРГАНИЗАЦИИ САМОСТОЯ-ТЕЛЬНОЙ РАБОТЫ ОБУЧАЮЩИХСЯ ПРИ ПОДГОТОВКЕ К ЗАНЯТИЯМ, ПРОВО-ДИМЫМ В ИНТЕРАКТИВНОЙ ФОРМЕ ОБУЧЕНИЯ по направлениям подготовки: 13.03.02 Электроэнергетика и электротехника, 18.03.01 Химическая технология 15.03.02 Технологические машины и оборудование, 15.03.04 Автоматизация технологических процессов и производств, 15.04.04 Автоматизация технологических процессов и производств (магистратура), 18.03.02 Энерго- и ресурсосберегающие процессы в химической технологии, нефтехимии и биотехнологии / сост.: М.В. Должикова, А.А. Евдокимов, Е.Н. Павленко, А.И. Колдаев, А.В. Пашковский, Т.С. Чередниченко. – Невинномысск: НТИ (филиал) СКФУ, 2023. – 45 с

2. Методические указания по выполнению практических работ по дисциплине "Проектное моделирование и прототипирование" для студентов направления подготовки 18.03.01 Химическая технология. Павленко Е.Н., г. Невинномысск, 2023, 83с.

8.3. Перечень ресурсов информационно-телекоммуникационной сети «Интернет», необходимых для освоения дисциплины (модуля)

1 http://window.edu.ru/ – единое окно доступа к образовательным ресурсам

2 http://biblioclub.ru/ — ЭБС «Университетская библиотека онлайн».

3 http://catalog.ncstu.ru/ — электронный каталог ассоциации электронных библиотек учебных заведений и организаций СКФО

4 http://www.iprbookshop.ru — ЭБС.

5 https://openedu.ru – Открытое образование

## **9. Перечень информационных технологий, используемых при осуществлении образовательного процесса по дисциплине (модулю), включая перечень программного обеспечения и информационных справочных систем**

При чтении лекций используется компьютерная техника, демонстрации презентационных мультимедийных материалов. На семинарских и практических занятиях студенты представляют презентации, подготовленные ими в часы самостоятельной работы.

Информационные справочные системы:

Информационно-справочные и информационно-правовые системы, используемые при изучении дисциплины:

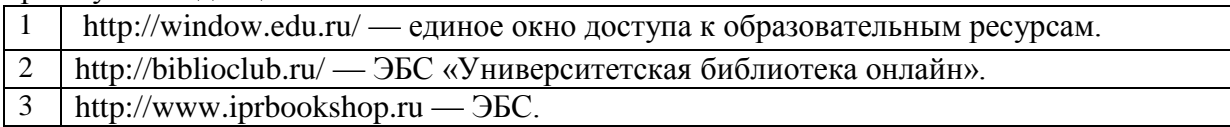

Программное обеспечение:

1 10-Strike LANState 7.2r Pro для образовательных учреждений, договор № 29-эа/14 от 08.07.2014; ABBYY Lingvo 9.0; ABBYY Lingvo x5 20 языков Специальная версия 21-50 лицензий Concurrent, договор № 130-эа/13 от 28.11.2013; Adobe Photoshop Extended CS6 13 Russian Academic Edition, договор № 130-эа/13 от 28.11.2013; Anylogic 7 Educational, договор № 76-эа/14 от 12.01.2015; Autodesk Autocad 2020; Autodesk Inventor Professional 2020; CorelDRAW Graphics Suite X6 Classroom License 15+1, договор № 130-эа/13 от 28.11.2013; DallasLock 8.0-К, договор № 29-эа/14 от 08.07.2014; Embarcadero RAD Studio XE5 Professional English Concurrent AppWave, договор 29-эа/14 от 08.07.2014; GFI LANguard Network Security Scanner, договор № 29-эа/14 от 08.07.2014; IBM. Наименование: IBM SPSS Statistics Base Academic Authorized User License на условиях Академической лицензии для 30 пользователей (2x30), договор 130-эа/13 от 28.11.2013; Intel C++ Studio XE 2013 for Windows OS, договор № 29-эа/14 от 08.07.2014; Kaspersky Small Office Security для рабочих станций и файловых серверов (5 ПК + 1 файловый сервер), договор № 29-эа/14 от 08.07.2014; MathWorks MATLAB 2014 Builder EX, MATLAB Builder JA, договор № 130-эа/13 от 28.11.2013; Microsoft Office Standard 2013, договор № 01-эа/13 от 25.02.2013; Microsoft SQL Server Standard Core 2014; Microsoft Visio Professional 2013, № 130-эа/13 от 28.11.2013; Microsoft Visual Studio Professional; Microsoft Windows 10 Prof, договор № 0321100021117000009\_229123 от 10.10.2017; Microsoft Windows 8, № 01-эа/13 от 25.02.2013; NI LabView Teaching Only, договор № 130-эа/13 от 28.11.2013; PTC Mathcad Prime, договор № 29-эа/14 от 08.07.2014; pTraffer Sniffer 1.3 Extended Edition , договор № 29-эа/14 от

|                | 08.07.2014; Secret Net 7. Сервер безопасности класса С, 29-эа/14 от 08.07.2014;                                                                                    |
|----------------|----------------------------------------------------------------------------------------------------|
|                | Security Studio Endpoint Protection, договор № 29-эа/14 от 08.07.2014; SolidWorks                                                                                  |
|                | SWR-Технология, сетевая лицензия на 50 мест, договор № 130-эа/13 от 28.11.2013;                                                                                    |
|                | Statistica Base for Windows 12/10, договор № 76-эа/14 от 12.01.2015; Traffic                                                                                       |
|                | Inspector «FSTEC» с комплектом документов (2.0 Special), договор № 29-эа/14 от                                                                                     |
|                | 08.07.2014; Unisim Design 450; Xmind 6 Pro, № 130-эа/13 от 28.11.2013; XSpider                                                                                     |
|                | 7.8 - на 16 хостов XS7.8-IP4, договор № 29-эа/14 от 08.07.2014; Учебный Ком-                                                                                       |
|                | плект программного обеспечения Компас-3D V14. Проектирование и конструиро-                                                                                         |
|                | вание в машиностроении, лицензия, договор № 130-эа/13 от 28.11.2013; Подписка<br>Azure Dev Tools For Teaching.                                                     |
| $\overline{2}$ | 10-Strike LANState 7.2r Рго для образовательных учреждений, договор № 29-эа/14                                                                                     |
|                | от 08.07.2014; ABBYY Lingvo 9.0; ABBYY Lingvo x5 20 языков Специальная вер-                                                                                        |
|                | сия 21-50 лицензий Concurrent, договор № 130-эа/13 от 28.11.2013; Adobe                                                                                            |
|                | Photoshop Extended CS6 13 Russian Academic Edition, договор № 130-эа/13 от                                                                                         |
|                | 28.11.2013; Anylogic 7 Educational, договор № 76-эа/14 от 12.01.2015; Autodesk                                                                                     |
|                | Autocad 2020; Autodesk Inventor Professional 2020; CorelDRAW Graphics Suite X6                                                                                     |
|                | Classroom License 15+1, договор № 130-эа/13 от 28.11.2013; DallasLock 8.0-К, до-                                                                                   |
|                | говор № 29-эа/14 от 08.07.2014; Embarcadero RAD Studio XE5 Professional English                                                                                    |
|                | Concurrent AppWave, договор 29-эа/14 от 08.07.2014; GFI LANguard Network                                                                                           |
|                | Security Scanner, договор № 29-эа/14 от 08.07.2014; IBM. Наименование: IBM SPSS                                                                                    |
|                | Statistics Base Academic Authorized User License на условиях Академической ли-                                                                                     |
|                | цензии для 30 пользователей (2х30), договор 130-эа/13 от 28.11.2013; Intel C++                                                                                     |
|                | Studio XE 2013 for Windows OS, договор № 29-эа/14 от 08.07.2014; Kaspersky Small                                                                                   |
|                | Office Security для рабочих станций и файловых серверов (5 ПК + 1 файловый сер-                                                                                    |
|                | вер), договор № 29-эа/14 от 08.07.2014; MathWorks MATLAB 2014 Builder EX,                                                                                          |
|                | МАТLAB Builder JA, договор № 130-эа/13 от 28.11.2013; Microsoft Office Standard                                                                                    |
|                | 2013, договор № 01-эа/13 от 25.02.2013; Microsoft SQL Server Standard Core 2014;                                                                                   |
|                | Microsoft Visio Professional 2013, № 130-эа/13 от 28.11.2013; Microsoft Visual Studio                                                                              |
|                | Professional; Microsoft Windows 10 Prof, договор № 0321100021117000009 229123                                                                                      |
|                | от 10.10.2017; Microsoft Windows 8, № 01-эа/13 от 25.02.2013; NI LabView Teaching                                                                                  |
|                | Only, договор № 130-эа/13 от 28.11.2013; РТС Mathcad Prime, договор № 29-эа/14                                                                                     |
|                | or 08.07.2014; pTraffer Sniffer 1.3 Extended Edition<br>, договор $N_2$ 29-эа/14 от                                                                                |
|                | 08.07.2014; Secret Net 7. Сервер безопасности класса С, 29-эа/14 от 08.07.2014;                                                                                    |
|                | Security Studio Endpoint Protection, договор № 29-эа/14 от 08.07.2014; SolidWorks                                                                                  |
|                | SWR-Технология, сетевая лицензия на 50 мест, договор № 130-эа/13 от 28.11.2013;                                                                                    |
|                | Statistica Base for Windows 12/10, договор $N_2$ 76-эа/14 от 12.01.2015; Traffic<br>Inspector «FSTEC» с комплектом документов (2.0 Special), договор № 29-эа/14 от |
|                | 08.07.2014; Unisim Design 450; Xmind 6 Pro, № 130-эа/13 от 28.11.2013; XSpider                                                                                     |
|                | 7.8 - на 16 хостов XS7.8-IP4, договор № 29-эа/14 от 08.07.2014; Учебный Ком-                                                                                       |
|                | плект программного обеспечения Компас-3D V14. Проектирование и конструиро-                                                                                         |
|                | вание в машиностроении, лицензия, договор № 130-эа/13 от 28.11.2013; Подписка                                                                                      |
|                | Azure Dev Tools For Teaching.                                                                                                    |
| 3              |                                                                                                    |
| 4              | 10-Strike LANState 7.2r Рго для образовательных учреждений, договор № 29-эа/14                                                                                     |
|                | от 08.07.2014; ABBYY Lingvo 9.0; ABBYY Lingvo x5 20 языков Специальная вер-                                                                                        |
|                | сия 21-50 лицензий Concurrent, договор № 130-эа/13 от 28.11.2013; Adobe                                                                                            |
|                | Photoshop Extended CS6 13 Russian Academic Edition, договор № 130-эа/13 от                                                                                         |
|                | 28.11.2013; Anylogic 7 Educational, договор № 76-эа/14 от 12.01.2015; Autodesk                                                                                     |
|                | Autocad 2020; Autodesk Inventor Professional 2020; CorelDRAW Graphics Suite X6                                                                                     |
|                | Classroom License 15+1, договор № 130-эа/13 от 28.11.2013; DallasLock 8.0-К, до-                                                                                   |
|                | говор № 29-эа/14 от 08.07.2014; Embarcadero RAD Studio XE5 Professional English                                                                                    |
|                | Concurrent AppWave, договор 29-эа/14 от 08.07.2014; GFI LANguard Network                                                                                           |

Security Scanner, договор № 29-эа/14 от 08.07.2014; IBM. Наименование: IBM SPSS

Statistics Base Academic Authorized User License на условиях Академической лицензии для 30 пользователей (2x30), договор 130-эа/13 от 28.11.2013; Intel C++ Studio XE 2013 for Windows OS, договор № 29-эа/14 от 08.07.2014; Kaspersky Small Office Security для рабочих станций и файловых серверов (5 ПК + 1 файловый сервер), договор  $\mathbb{N}^2$  29-эа/14 от 08.07.2014; MathWorks MATLAB 2014 Builder EX, MATLAB Builder JA, договор № 130-эа/13 от 28.11.2013; Microsoft Office Standard 2013, договор № 01-эа/13 от 25.02.2013; Microsoft SQL Server Standard Core 2014; Microsoft Visio Professional 2013, № 130-эа/13 от 28.11.2013; Microsoft Visual Studio Professional; Microsoft Windows 10 Prof, договор № 0321100021117000009\_229123 от 10.10.2017; Microsoft Windows 8, № 01-эа/13 от 25.02.2013; NI LabView Teaching Only, договор № 130-эа/13 от 28.11.2013; PTC Mathcad Prime, договор № 29-эа/14 от 08.07.2014; pTraffer Sniffer 1.3 Extended Edition , договор № 29-эа/14 от 08.07.2014; Secret Net 7.Сервер безопасности класса С, 29-эа/14 от 08.07.2014; Security Studio Endpoint Protection, договор № 29-эа/14 от 08.07.2014; SolidWorks SWR-Технология, сетевая лицензия на 50 мест, договор № 130-эа/13 от 28.11.2013; Statistica Base for Windows 12/10, договор № 76-эа/14 от 12.01.2015; Traffic Inspector «FSTEC» с комплектом документов (2.0 Special), договор № 29-эа/14 от 08.07.2014; Unisim Design 450; Xmind 6 Pro, № 130-эа/13 от 28.11.2013; XSpider 7.8 – на 16 хостов XS7.8-IP4, договор № 29-эа/14 от 08.07.2014; Учебный Комплект программного обеспечения Компaс-3D V14. Проектирование и конструирование в машиностроении, лицензия, договор № 130-эа/13 от 28.11.2013; Подписка Azure Dev Tools For Teaching.

## **10. Описание материально-технической базы, необходимой для осуществления образовательного процесса по дисциплине (модулю)**

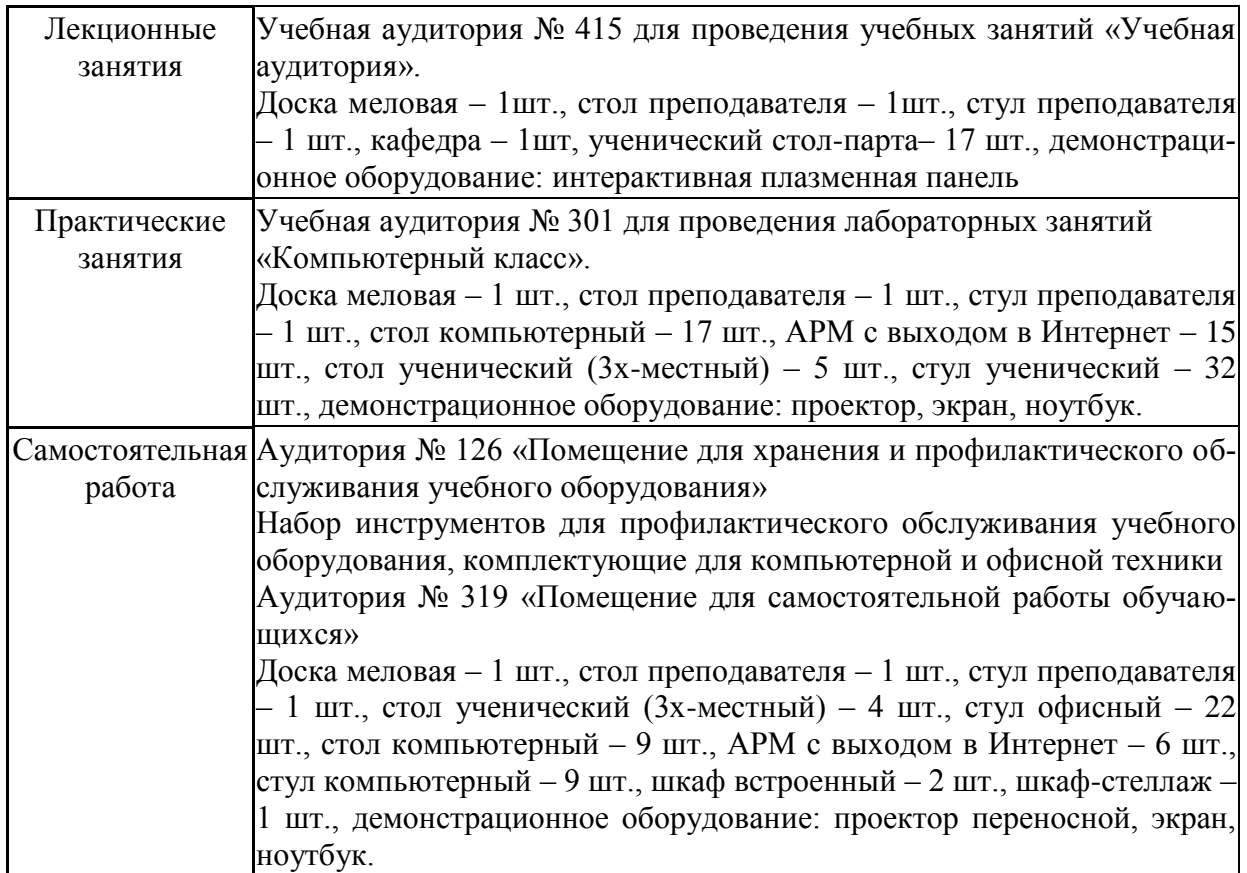

## **11. Особенности освоения дисциплины (модуля) лицами с ограниченными возможностями здоровья**

Обучающимся с ограниченными возможностями здоровья предоставляются специальные учебники, учебные пособия и дидактические материалы, специальные технические средства обучения коллективного и индивидуального пользования, услуги ассистента (помощника), оказывающего обучающимся необходимую техническую помощь, а также услуги сурдопереводчиков и тифлосурдопереводчиков.

Освоение дисциплины (модуля) обучающимися с ограниченными возможностями здоровья может быть организовано совместно с другими обучающимися, а также в отдельных группах.

Освоение дисциплины (модуля) обучающимися с ограниченными возможностями здоровья осуществляется с учетом особенностей психофизического развития, индивидуальных возможностей и состояния здоровья.

В целях доступности получения высшего образования по образовательной программе лицами с ограниченными возможностями здоровья при освоении дисциплины (модуля) обеспечивается:

1) для лиц с ограниченными возможностями здоровья по зрению:

- присутствие ассистента, оказывающий студенту необходимую техническую помощь с учетом индивидуальных особенностей (помогает занять рабочее место, передвигаться, прочитать и оформить задание, в том числе, записывая под диктовку),

- письменные задания, а также инструкции о порядке их выполнения оформляются увеличенным шрифтом,

- специальные учебники, учебные пособия и дидактические материалы (имеющие крупный шрифт или аудиофайлы),

- индивидуальное равномерное освещение не менее 300 люкс,

- при необходимости студенту для выполнения задания предоставляется увеличивающее устройство;

2) для лиц с ограниченными возможностями здоровья по слуху:

- присутствие ассистента, оказывающий студенту необходимую техническую помощь с учетом индивидуальных особенностей (помогает занять рабочее место, передвигаться, прочитать и оформить задание, в том числе, записывая под диктовку),

- обеспечивается наличие звукоусиливающей аппаратуры коллективного пользования, при необходимости обучающемуся предоставляется звукоусиливающая аппаратура индивидуального пользования;

- обеспечивается надлежащими звуковыми средствами воспроизведения информации;

3) для лиц с ограниченными возможностями здоровья, имеющих нарушения опорнодвигательного аппарата (в том числе с тяжелыми нарушениями двигательных функций верхних конечностей или отсутствием верхних конечностей):

- письменные задания выполняются на компьютере со специализированным программным обеспечением или надиктовываются ассистенту;

- по желанию студента задания могут выполняться в устной форме.

## **12. Особенности реализации дисциплины с применением дистанционных образовательных технологий и электронного обучения**

Согласно части 1 статьи 16 Федерального закона от 29 декабря 2012 г. № 273-ФЗ «Об образовании в Российской Федерации» под *электронным обучением* понимается организация образовательной деятельности с применением содержащейся в базах данных и используемой при реализации образовательных программ информации и обеспечивающих ее обработку информационных технологий, технических средств, а также информационно-телекоммуникационных сетей, обеспечивающих передачу по линиям связи указанной информации, взаимодействие обучающихся и педагогических работников. Под *дистанционными образовательными технологиями* понимаются образовательные технологии, реализуемые в основном с применением информационно-телекоммуникационных сетей при опосредованном (на расстоянии) взаимодействии обучающихся и педагогических работников

Реализация дисциплины может быть осуществлена с применением дистанционных образовательных технологий и электронного обучения полностью или частично. Компоненты УМК дисциплины (рабочая программа дисциплины, оценочные и методические материалы, формы аттестации), реализуемой с применением дистанционных образовательных технологий и электронного обучения, содержат указание на их использование.

При организации образовательной деятельности с применением дистанционных образовательных технологий и электронного обучения могут предусматриваться асинхронный и синхронный способы осуществления взаимодействия участников образовательных отношений посредством информационно-телекоммуникационной сети «Интер-Het».

При применении дистанционных образовательных технологий и электронного обучения в расписании по дисциплине указываются: способы осуществления взаимодействия посредством участников образовательных отношений информационнотелекоммуникационной сети «Интернет» (ВКС-видеоконференцсвязь, ЭТ - электронное тестирование); ссылки на электронную информационно-образовательную среду СКФУ, на образовательные платформы и ресурсы иных организаций, к которым предоставляется открытый доступ через информационно-телекоммуникационную сеть «Интернет»; для синхронного обучения - время проведения онлайн-занятий и преподаватели; для асинхронного обучения - авторы онлайн-курсов.

При организации промежуточной аттестации с применением дистанционных образовательных технологий и электронного обучения используются Методические рекомендации по применению технических средств, обеспечивающих объективность результатов при проведении промежуточной и государственной итоговой аттестации по образовательным программам высшего образования - программам бакалавриата, программам специалитета и программам магистратуры с применением дистанционных образовательных технологий (Письмо Минобрнаки России от 07.12.2020 г. № МН-19/1573-АН "О направлении метолических рекоменлаций").

Реализация дисциплины с применением электронного обучения и дистанционных образовательных технологий осуществляется с использованием электронной информационно-образовательной среды СКФУ, к которой обеспечен доступ обучающихся через информационно-телекоммуникационную сеть «Интернет», или с использованием ресурсов иных организаций, в том числе платформ, предоставляющих сервисы для проведения видеоконференций, онлайн-встреч и дистанционного обучения (Bigbluebutton, Microsoft Teams, а также с использованием возможностей социальных сетей для осуществления коммуникации обучающихся и преподавателей.

Учебно-методическое обеспечение дисциплины, реализуемой с применением электронного обучения и дистанционных образовательных технологий, включает представленные в электронном виде рабочую программу, учебно-методические пособия или курс лекций, метолические указания к выполнению различных вилов учебной деятельности обучающихся, предусмотренных дисциплиной, и прочие учебно-методические материалы, размещенные в информационно-образовательной среде СКФУ.